## **Grußwort**

Sehr geehrte Damen und Herren,

es ist uns eine besondere Freude, Sie zum 1. Freiburger Webinar begrüßen zu dürfen. Mit diesem neuen Format möchten wir auf die ganz aktuellen Entwicklungen im Bereich der CI‐Versorgung, der Voruntersuchung , aber auch der Rehabilitation unter den besonderen Bedingungen der Corona‐Pandemie eingehen. Neben den Ergebnissen einzelner Studien aus unserem Hause, wird die aktuelle Situation live mit Herrn Prof. Dr. Klenzner, Universitäts‐HNO‐Klinik Düsseldorf, diskutiert. Von besonderer Bedeutung in der CI‐Versorgung ist die CI‐Selbsthilfe. Daher freuen wir uns sehr, dass Frau U. Berger aus Freiburg von der speziellen Herausforderung für die CI‐Selbsthilfe berichten wird.

Wir sind gespannt auf ein neues Stück CI‐Geschichte, welches wir im Rahmen dieses CI‐Webinar mit Ihnen erleben möchten.

Wir freuen uns auf Sie!

Ihre

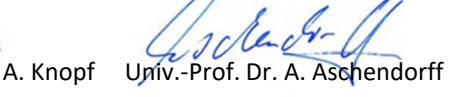

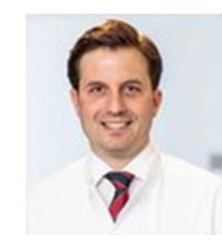

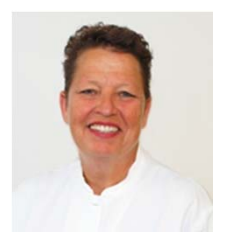

## **Programm**

# **Cochlear Implant in Corona‐Zeiten**

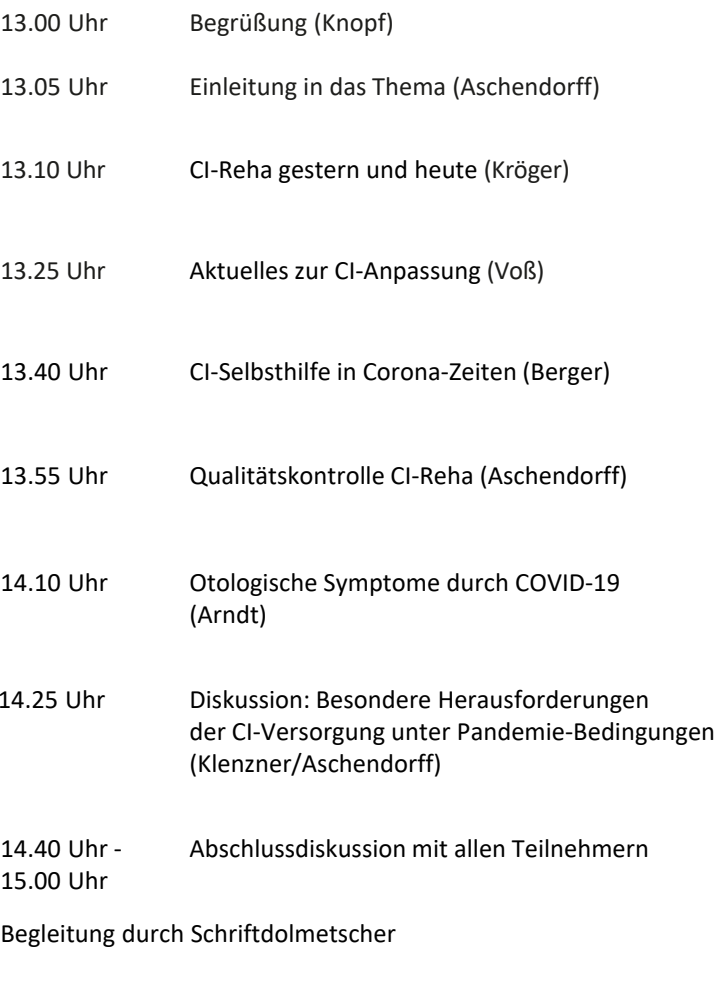

## **Referenten**

Univ.‐Prof. Dr. Andreas Knopf Ärztlicher Direktor, Universitätsklinik für Hals‐, Nasen‐ und Ohrenheilkunde und Poliklinik, Freiburg Prof. Dr. Antje Aschendorff Universitätsklinik für Hals‐, Nasen‐ und Ohrenheilkunde und Poliklinik, Freiburg Dr. Stefanie Kröger Universitätsklinik für Hals‐, Nasen‐ und Ohrenheilkunde und Poliklinik, Freiburg Bettina VoßUniversitätsklinik für Hals‐, Nasen‐ und Ohrenheilkunde und Poliklinik, Freiburg Ulrike Berger CI‐Selbsthilfegruppe, Freiburg Prof. Dr. Susan Arndt Universitätsklinik für Hals‐, Nasen‐ und Ohrenheilkunde und Poliklinik, Freiburg Prof. Dr. Thomas Klenzner Universitätsklinik für Hals‐, Nasen‐ und Ohrenheilkunde und Poliklinik, Düsseldorf **Technische Leitung** Prof. Dr. Christian Offergeld Universitätsklinik für Hals‐, Nasen‐ und Ohrenheilkunde

#### **Moderation**

und Poliklinik, Freiburg

Prof. Dr. Antje Aschendorff Universitätsklinik für Hals‐, Nasen‐ und Ohrenheilkunde und Poliklinik, Freiburg

## **Technische Hinweise**

Die Teilnahme erfolgt über PC als Zoom‐Meeting:

- Die Zugangsdaten erhalten Sie nach der Anmeldung per Email.
- Sie benötigen einen PC/Laptop mit Webcam und Mikrofon oder ein Tablet mit Webcam und Mikrofon. Ein Handy funktioniert auch.
- Für die Besprechung benötigen Sie das Zoom‐ Programm/App. Wir empfehlen, dieses Programm /App vorab und direkt von der Seite der Firma "Zoom Videoconferencing" zu installieren. Sie finden die richtige App für Ihr Gerät hier: https://zoom.us/download
- Um dem Meeting beizutreten, starten Sie das Programm/App, wählen "An Meeting teilnehmen" (auch: "Einem Meeting beitreten") . Anschließend
	- 1. geben Sie den Ihnen zugesandten Meetingcode (9 Ziffern) ein.
	- 2. dann den Passwortcode (üblicherweise 6‐ stellige Zahl; kann aber auch frei gewählt sein) ein. Sie können diese direkt aus der Mail kopieren.

## **Anmeldungen und Information**

Frau C. Isele, Oberarztsekretariat, Univ.‐HNO‐Klinik Freiburg, Killianstr. 5, 79106 Freiburg

Telefon 0761 270 ‐42120 Telefax 0761 270 ‐41110 E‐Mail: christine.isele@uniklinik‐freiburg.de

Die Teilnahme ist kostenlos.

Wir bitten um Anmeldung bis zum **28.06.2020**

# **Zertifizierung**

Für diese Veranstaltung wurden 2 Fortbildungspunkte bei der Landesärztekammer Baden‐Württemberg genehmigt.

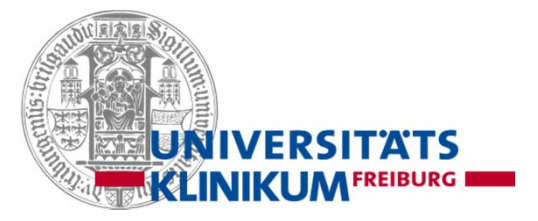

# **1. Freiburger CI‐Webinar03.07.2020**

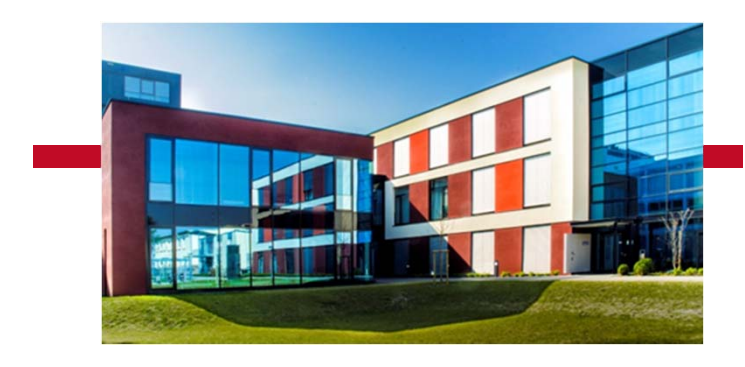

Universitätsklinik für Hals‐,Nasen‐und Ohrenheilkunde Ärztlicher Direktor: Prof. Dr. A. Knopf